# XL2400P 的传输模式:

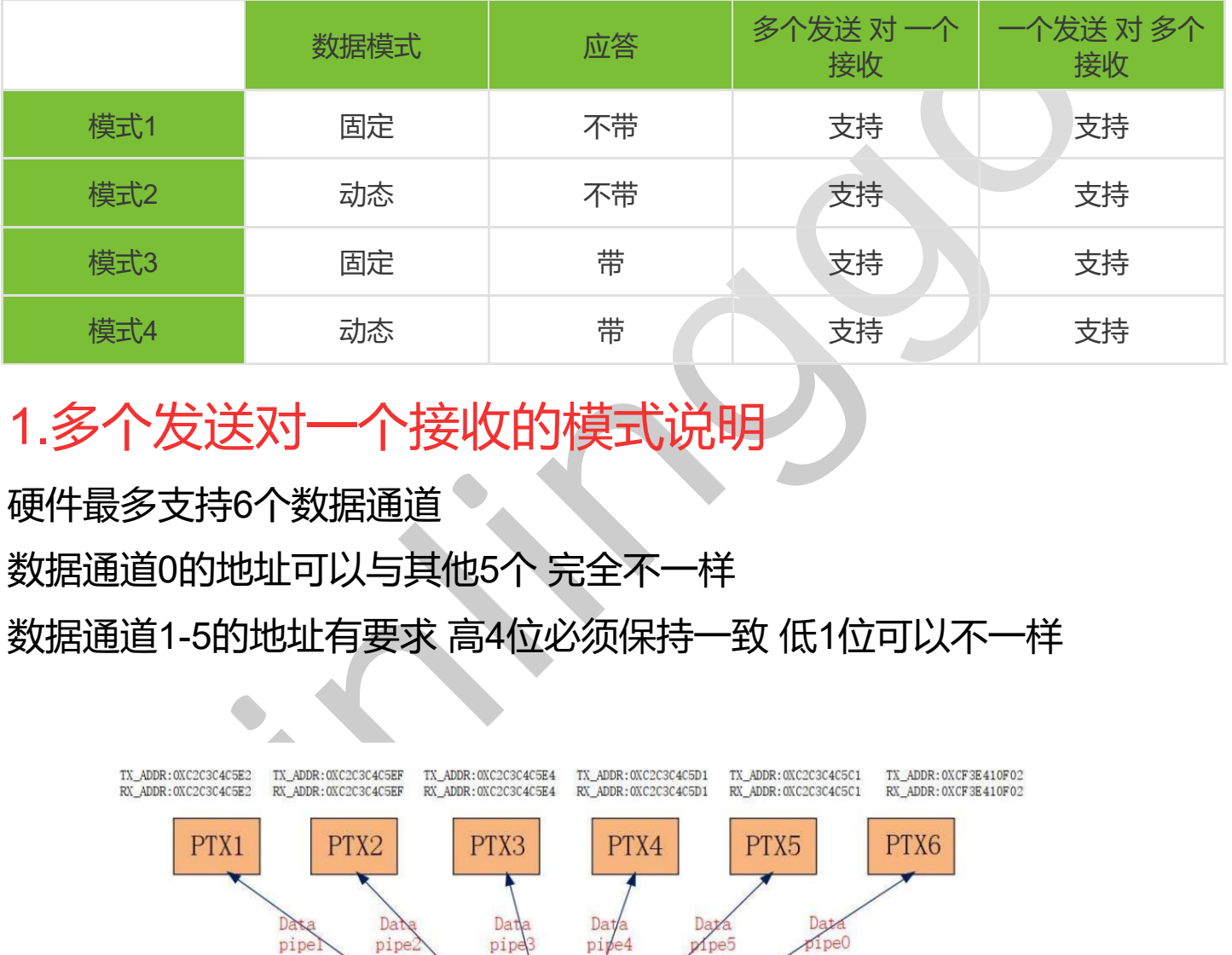

# 1.多个发送对一个接收的模式说明

硬件最多支持6个数据通道 数据通道0的地址可以与其他5个 完全不一样 数据通道1-5的地址有要求 高4位必须保持一致 低1位可以不一样

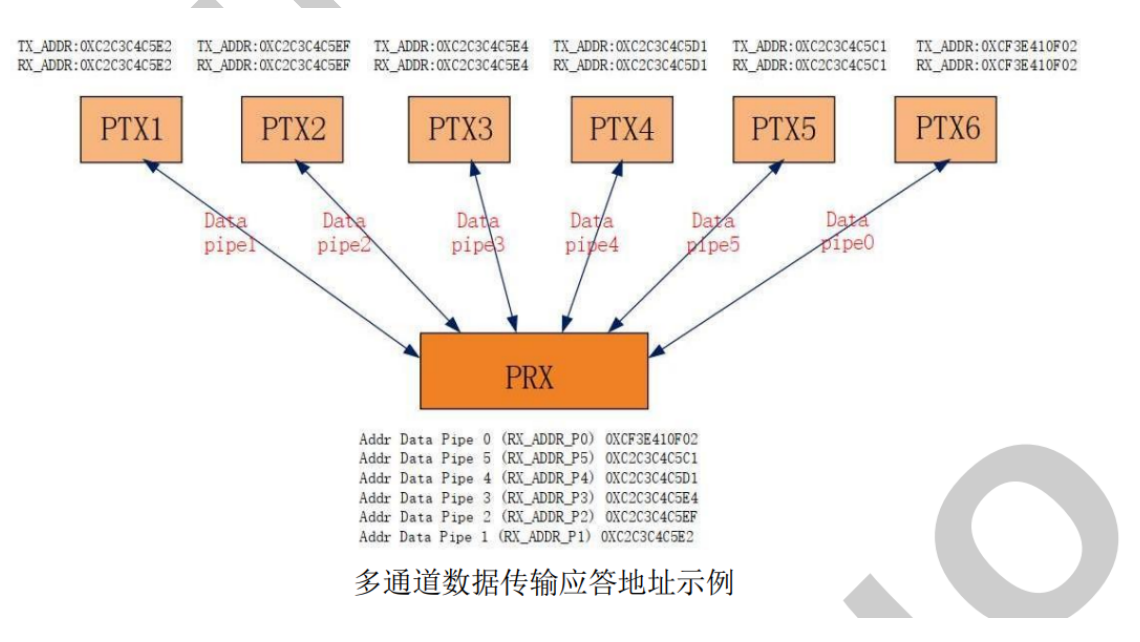

发送端地址示例:

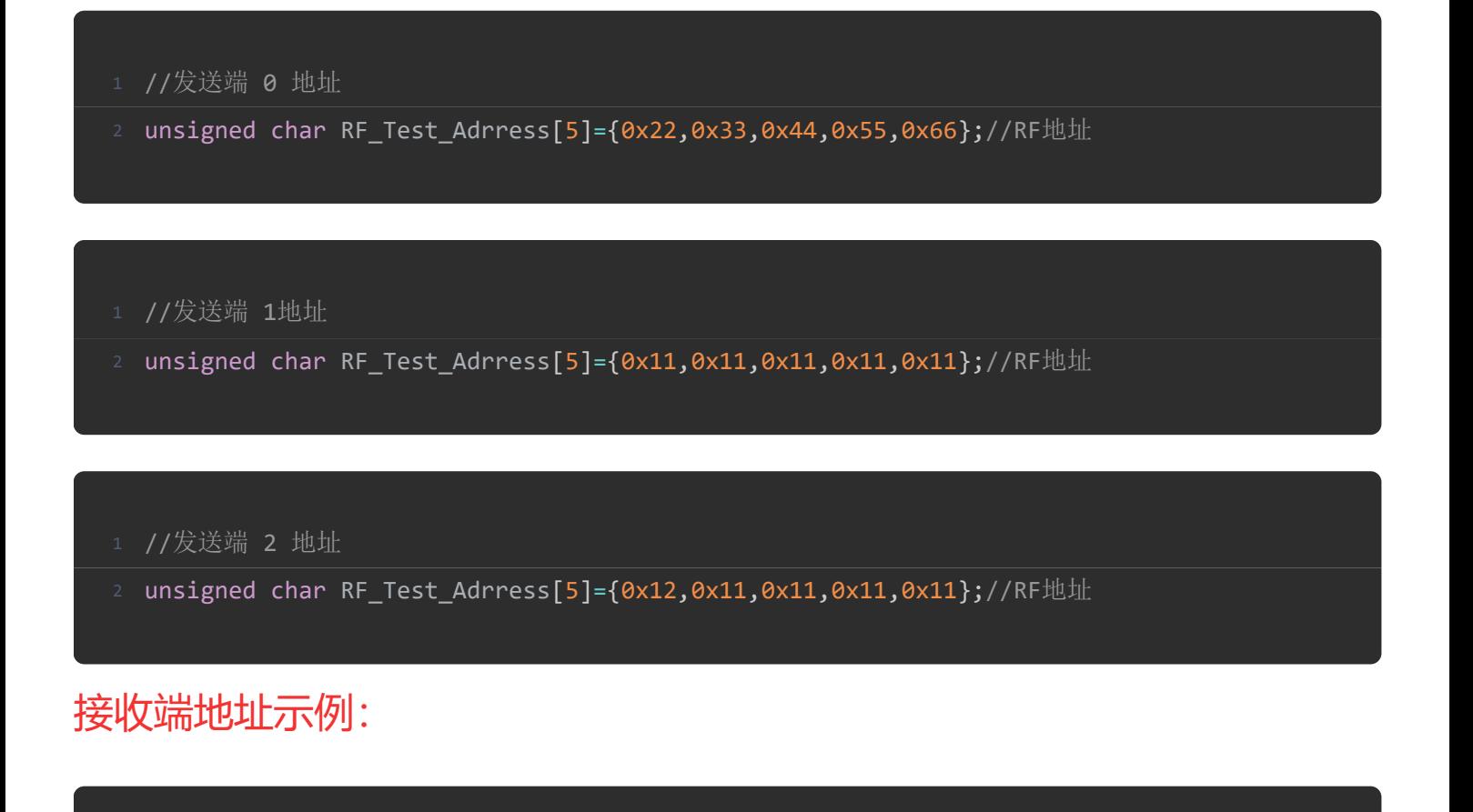

```
# 2 地址<br>d char RF_Test_Adrress[5]={0x12,0x11,0x11,0x11,0x11};//RF地址<br><br><mark>北上示例</mark>:<br>#地址示例<br>d char RF_Test_Adrress0[5]={0x22,0x33,0x44,0x55,0x66};//RF数据通道0地址<br>d char RF_Test_Adrress1[5]={0x11,0x11,0x11,0x11,0x11};//RF数据通道1地址<br>ed ch
   1 //接收端地址示例
3 unsigned char RF Test Adrress0[5]={0x22,0x33,0x44,0x55,0x66};//RF数据通道0地址
5 unsigned char RF Test Adrress1[5]={0x11,0x11,0x11,0x11,0x11};//RF数据通道1地址
   unsigned char RF_Test_Adrress2_5[4]={0x12,0x13,0x14,0x15};//RF数据通道2-5地址
9 //设置地址0
10 void RF Set Address0(unsigned char *AddrBuff)
11 {
12 Write_RF_Buff(W_REGISTER+TX_ADDR,AddrBuff , 5);
13 Write_RF_Buff(W_REGISTER+RX_ADDR_P0, AddrBuff ,5);
14 }
16 //设置地址1
17 void RF_Set_Address1(unsigned char *AddrBuff)
18 {
19 Write_RF_Buff(W_REGISTER+TX_ADDR,AddrBuff , 5);
20 Write_RF_Buff(W_REGISTER+RX_ADDR_P1, AddrBuff ,5);
21 }
```

```
23 //设置地址2-5
24 void RF Set Address2 5(unsigned char *AddrBuff)
25 \{26 Write_RF_Buff(W_REGISTER+RX_ADDR_P2TOP5, AddrBuff ,4);
27 }
```
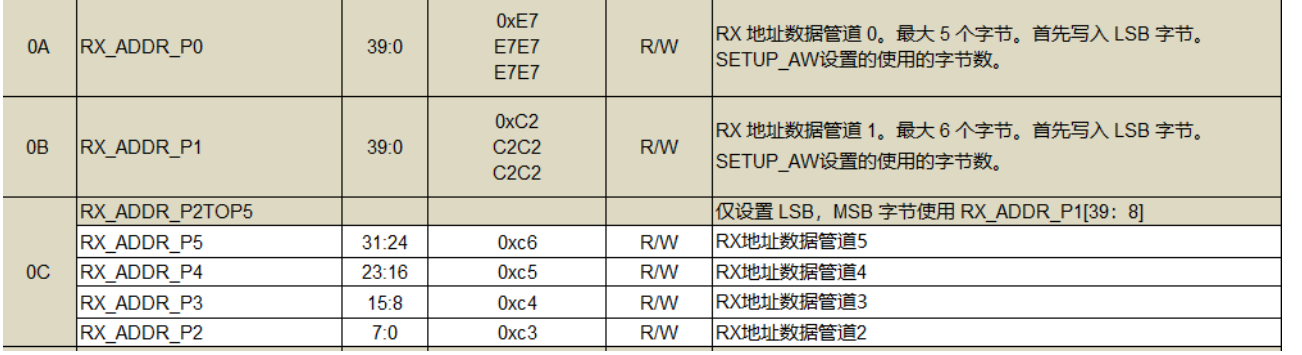

### 设置地址0是写入0A寄存器 设置地址1 是写入0B寄存器 设置地址2-5是写

#### 0C寄存器

### 2.固定包长与动态包长

#### 需要配置两个寄存器 1C 1D

#### 1C寄存器是配置需要使用 动态长度的数据通道

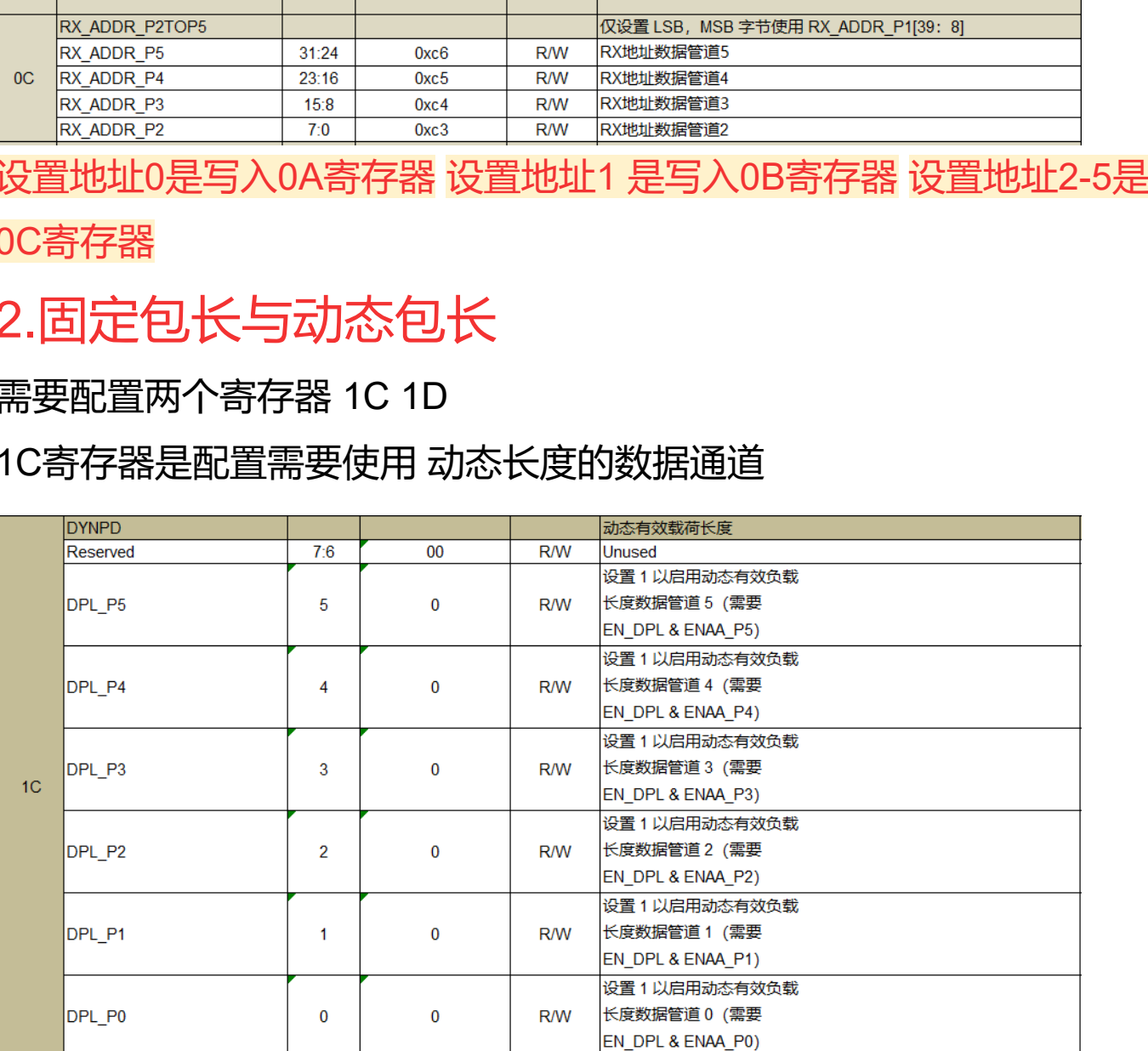

# 1D寄存器是使能动态长度 第5位是使能长包功能 最大

# 128字节 不使能第5位默认最大32字节

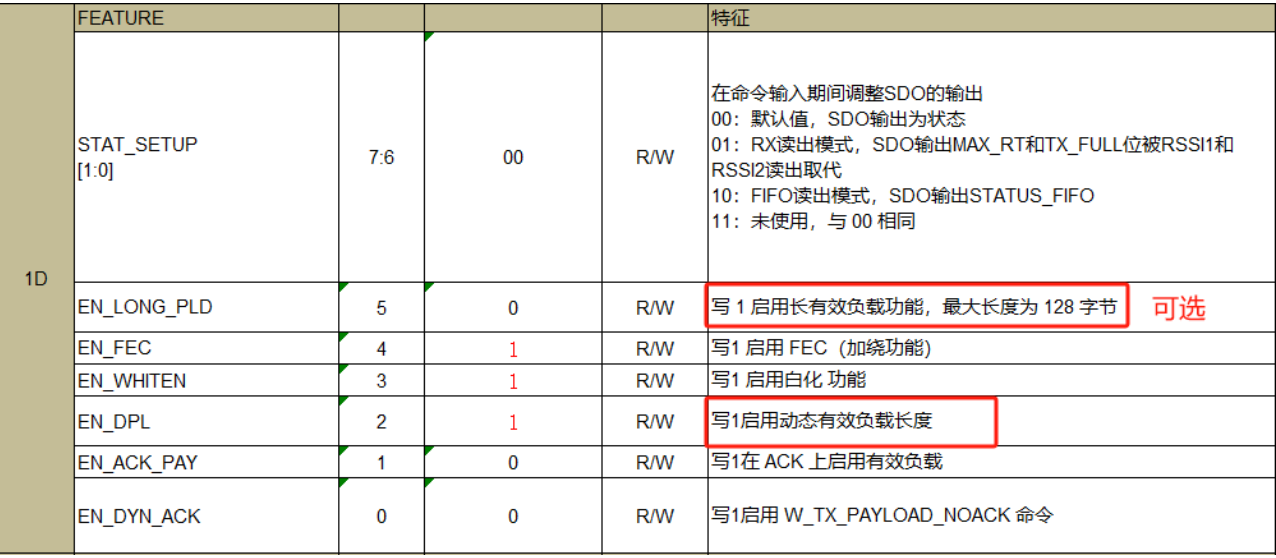

## 3.ACK应答配置

### 01寄存器用于配置应答

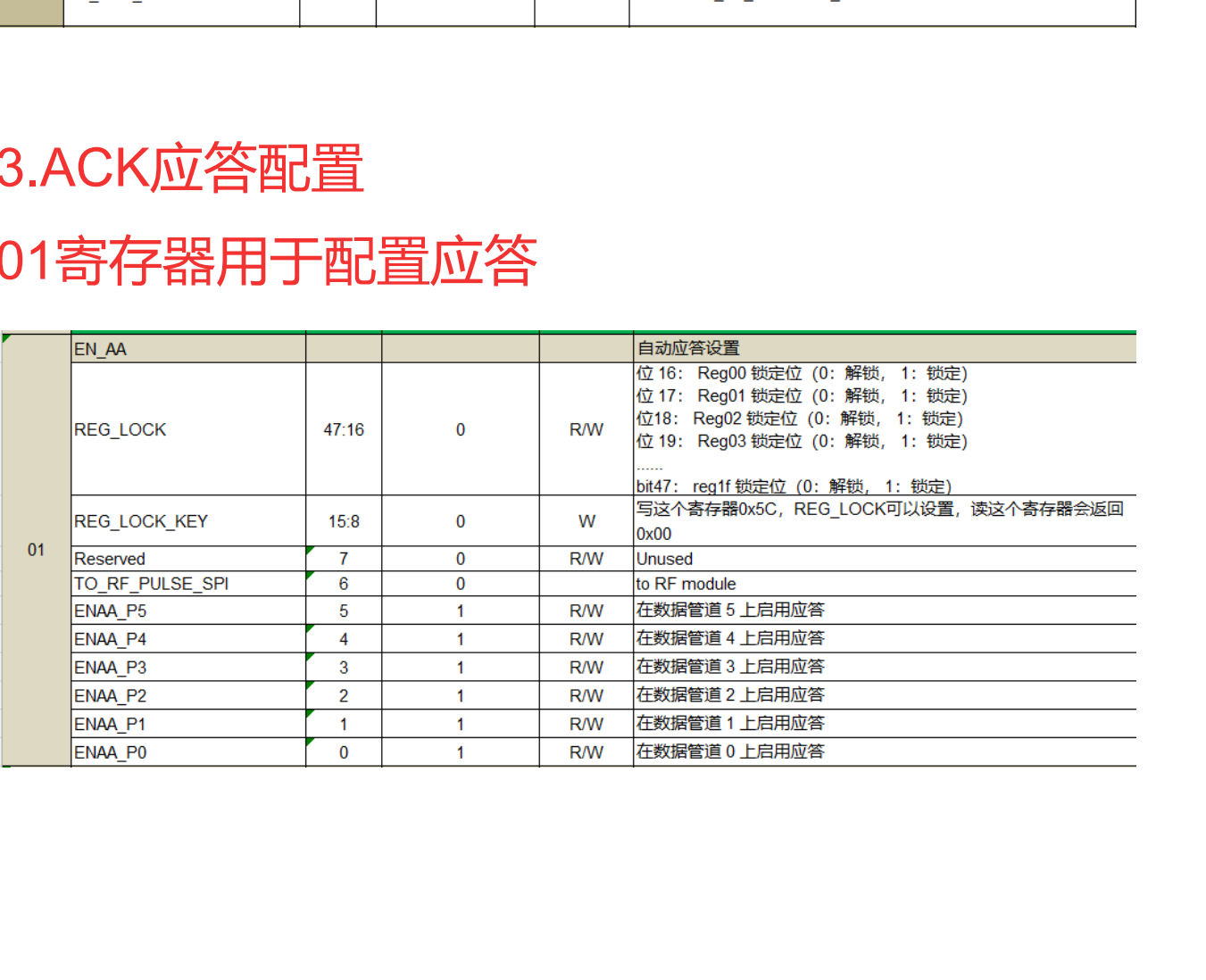

# void RF\_Init(void) K unsigned char  $RF_$  Init\_Buff[16]={0}; SPI Write Reg(W REGISTER+CFG TOP,0x02);  $DelayMs(2);$ SPI Write Reg(W REGISTER+CFG TOP,0x3E);  $DelayMs(2);$ /\* 配置模拟寄存器 \*/ Read RF Buff(ANALOG CFG3, RF Init Buff, 6); RF Init Buff[5] =((RF Init Buff[5]&0xff) | 0x6d); Write\_RF\_Buff(W\_REGISTER+ANALOG\_CFG3, RF\_Init\_Buff, 6); :应答数据通道量 \*/<br>ite\_Reg(M\_REGISTER + EN\_AA, 0x00);//不使用应答<br>/他性地址 \*/<br><br>http\_Reg(M\_REGISTER + SETUP\_AM, 0xaf);//使能数据通道0-5<br>http\_Reg(M\_REGISTER + SETUP\_AM, 0xaf);//配置地址长度为5字节<br>ite\_Reg(M\_REGISTER + SETUP\_RETR,0x33);//<br>通讯速率 \*/<br>ite\_Re

在我们提供的驱动基础上 将EN\_AA (01寄存器) 如果配置为 0x3F 就是在

所有数据通道上启用应答

0x3F对应 二进制 0011 1111

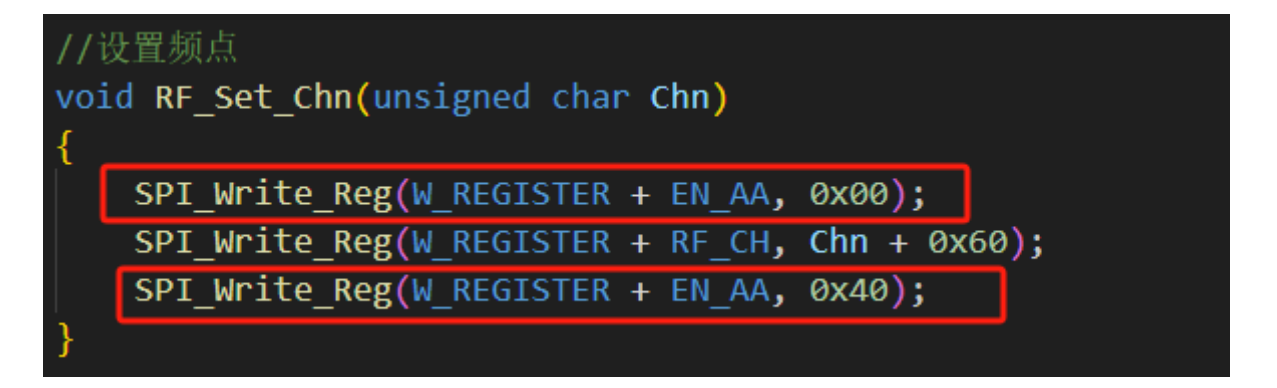

### 然后设置频点的函数 也需要更改 上面的改成和初始化一样的值 下面的 再 原有的值上第7位置1 0x3F 0011 1111

0x7F 0111 1111

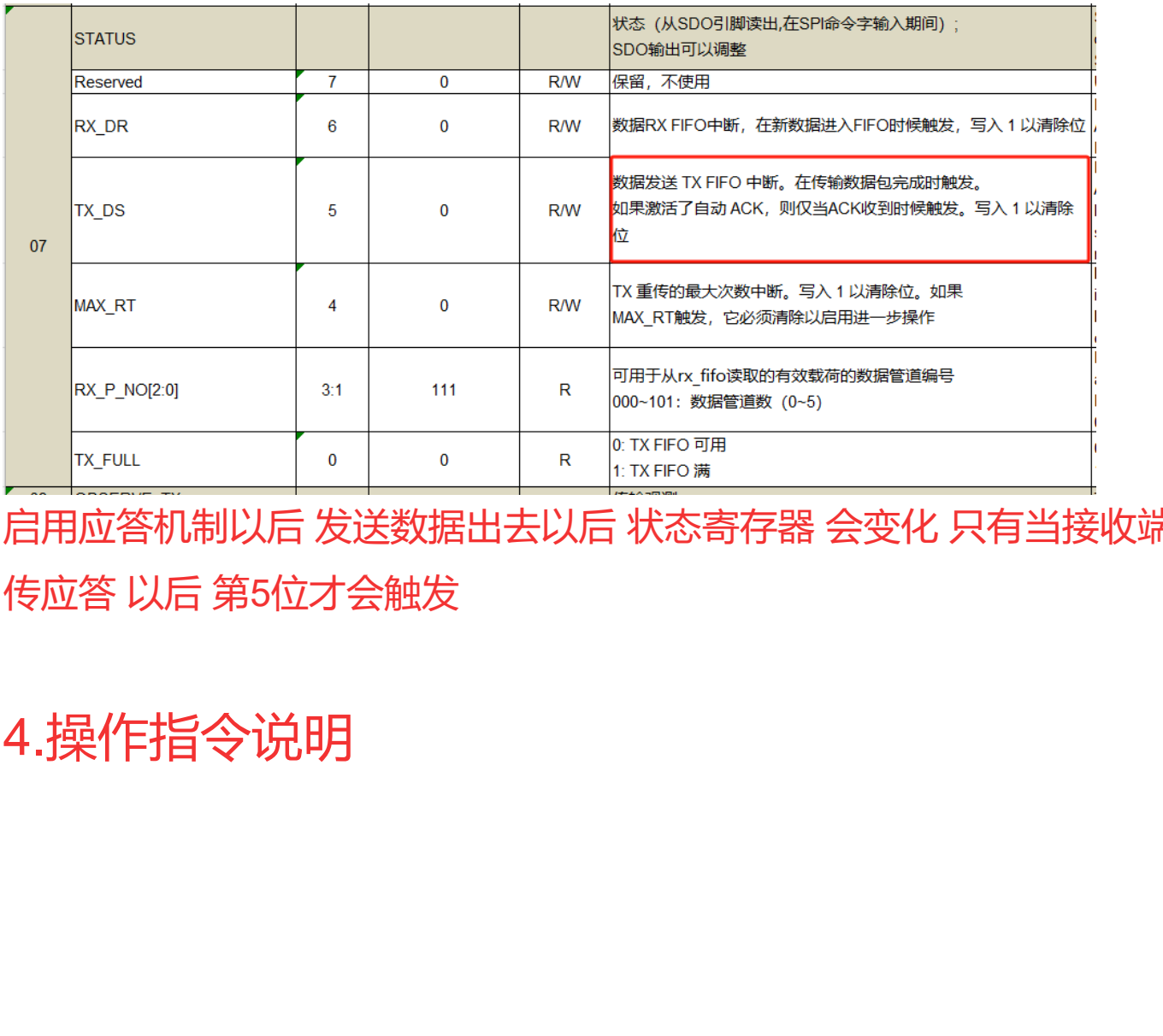

启用应答机制以后 发送数据出去以后 状态寄存器 会变化 只有当接收端 回 传应答 以后 第5位才会触发

4.操作指令说明

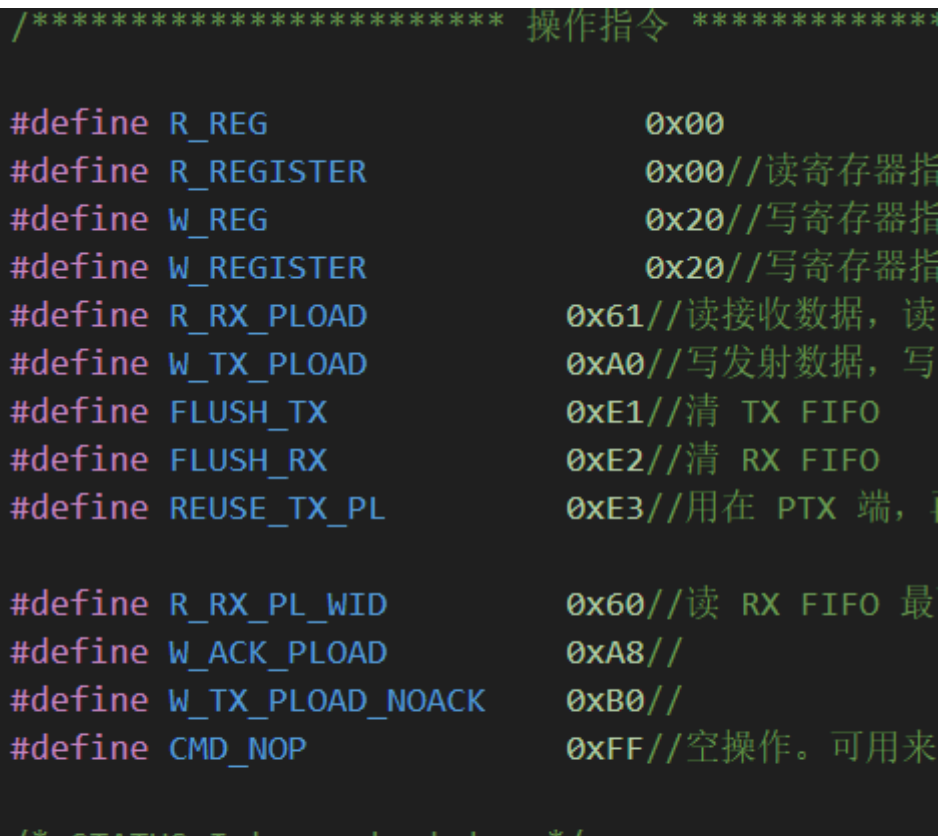

#### J

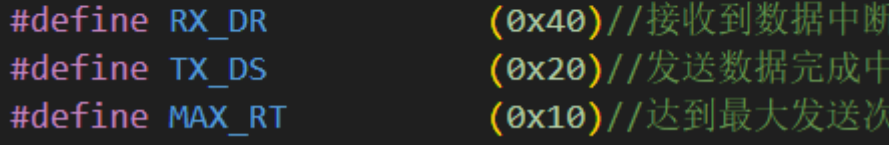

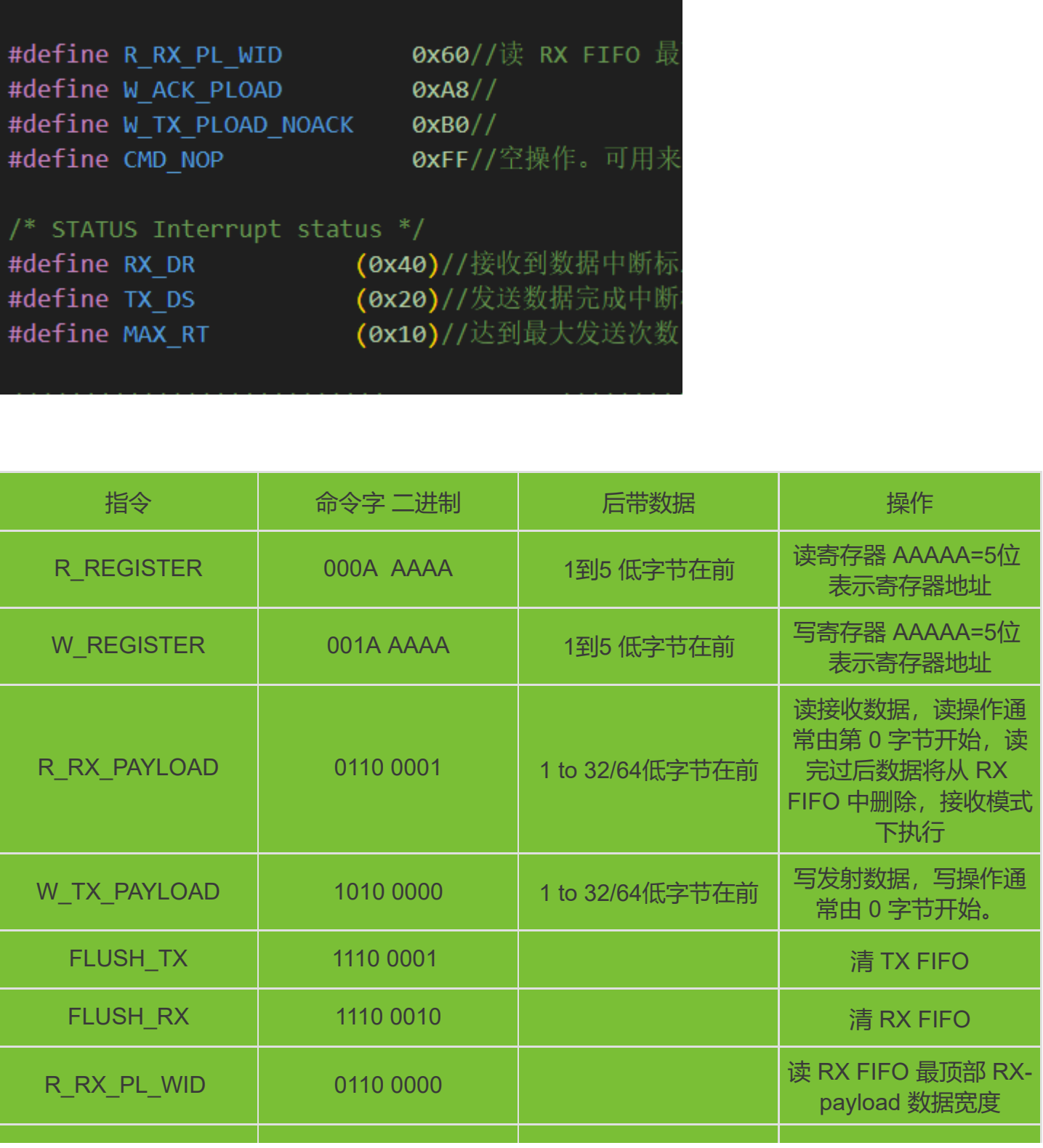

### 5.对码思路

所谓的对码 就是 改变RF的地址 让地址不一致的其他端 接收不到数据 核 心就是设置RF地址

将RF地址 存在MCU的Flash里面 上电初始化的时候 将它读取出来 然后设 置为RF地址

xinlinggo